## Adobe Photoshop 2021 License Key Full Keygen For (LifeTime) For Windows X64 2023

To save a file, you can use the File Menu. You can use the File Menu to save a file, choose the location to save it, and use the file type. You can also use the Save As menu to name your file. The Save As menu lets you choose a file name, a location, and a file type. You can use the Edit Menu to open files. You can also use the Edit Menu to use the drawing tools to edit an image.

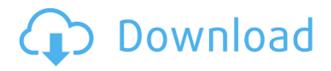

Adobe Photoshop CC 2017 is a perfect tool for anyone looking to fix, enhance, and modify a photo. It is powerful and easy to use. CreativeSalon provides the latest information on all the available versions of Photoshop CC 2017, its different editions, and the differences. Also, they have links to a number of useful other sites that provide more information about the various elements. If you are looking to enhance your graphic design skills, or want to start a career as a graphic designer, this is the right way to do things. It definitely looks like Adobe Elements is going to be a key part of what the future holds for designers, apart from Photoshop. We'd love to know your thoughts on the latest Adobe Photoshop Creative Cloud with the iPad Pro. Would you use it on a daily basis? Let us know your thoughts in the comments section and be sure to like, share and subscribe Facebook and Twitter . The new, touch-optimized Adobe Photoshop has a new taskbar ribbon that provides easy access to an assortment of familiar tools. To help you get started, a Resume Group pane lets you pin favorite tools and swap between them guickly. It's a simplified, yet elegant tool that makes it easy for new Photoshop users to get quickly up and running. Adobe Photoshop CC's pre-made filters are amazingly useful. You can use them to improve your photographs by brightening shadows, reducing blown-out highlights, or enhancing brick walls. You can even refine your online photos using this filter.

## Adobe Photoshop 2021 Download With Registration Code Torrent (Activation Code) 2022

**Fun Facts**: Users are able to select the default paths in the Shape Options menu. When selecting a default path, new shapes only use this path as their base shape. The previous default path is overwritten and erased. Therefore, if you selected the default path, image editing commands will use the shape as a starting point and stop when the shape is met. Continuing on the learning process, I recommend that once you have an Adobe Creative Cloud account, you try out some of the other programs. However, you can only have a Creative Cloud account to use all of the features that are available on the web, on mobile applications, and on the desktop programs. I am sure you have

already mostly figured out the desktop programs but there are Android and IOS applications that I haven't yet mentioned. One of my favorite programs which you can use with an IOS or android device is Adobe Edge Web Designer. This program allows you to add design elements to top websites. I have no idea why you would want this to be honest. **Design Elements:** Adobe Photoshop has a lot to offer for both designers and casual users alike. Graphic designers will greatly appreciate the collaboration features that are built into the program. These features allow you to easily access different levels of an image, tack a layer onto the image, and remove a layer from an image. File formats are equally as important here as they are with any software tool. File formats specific to Photoshop allow designers to easily associate and retrieve all the information associated with their still image. The file formats offered include TIFF, PSD, JPEG, GIF, PNG, and PDF. The PSD stands for Photoshop Document, while the other formats are simply for rendering. e3d0a04c9c

## Download Adobe Photoshop 2021CRACK For Windows x32/64 2023

Head to the Photoshop Web site to download the latest version of the Photoshop Creative Cloud desktop app, which enables you to download Photoshop on your desktop, use the app to create and edit images, and view files from a web browser. The software also comes with new options for storing or sharing your files, selecting content from various cloud storage services, and exporting content to the latest smartphones and tablets. The documentation will walk you through all the options and tools that are found in Photoshop, and each chapter will help you refine your work on image editing and in photomanipulation with various ways to enhance your images. You will find both the official tutorial and how-to videos from the Photoshop site. Photoshop CS2 and later includes the Content-Aware Fill tool, which makes it easy to remove unwanted content in images, such as red eyes, cosmetic blemishes, and other problems. You can also edit images that don't have layers to help them appear more realistic if you drag an existing layer onto a new document. The Remix Effect feature lets you create unique effects and transformations in your images by combining elements. You can add artistic layers and effects to your images, such as distortion, bevels, and fades. With the ability to access Photoshop's Export for Web feature, you can convert and view images from Adobe Camera Raw on one page. This feature can help you distribute your images on the web, and allows you to edit images so they're more easily shared via email or social media.

adobe photoshop cc 2021 crack amtlib dll 64 bit download photoshop cs3 editing software free download photoshop cs3 software free download full version with key photoshop cs3 setup.exe free download photoshop cs3 setup file free download photoshop free cs3 download full version photoshop cs6 download for windows 7 photoshop cs6 download for android photoshop cs6 download for mac www.photoshop free software download.com

• Find and replace those tiny mistakes. Create beautiful designs and precise graphics—and then make adjustments with one click. The new Adobe Photoshop with Suggested Edits feature offers you a list of enhancements to explore — including exposure, color, noise, and blur— or let the application make suggestions for you. The new Invert feature allows you to create a sophisticated mask in seconds. With the new Fill feature, you can replace objects in an image with a single action. Adobe Photoshop: A Complete Course and Compendium of Features is your guide to creating, editing, and enhancing images and designs in Photoshop. Whether you're retouching a photograph, making a simulated chalk drawing, or creating a composite photo with a 3D drawing, Photoshop is the tool for you—and this book will teach you what you need to know. As a professional designer, your success depends on your capability to produce high quality graphics. The good news is there are dozens of tools that are available to help you achieve great results. Adobe Photoshop is always at the top of the list because of its extensive tool set, and it is like having a high powered graphics studio on your computer. In this guide we will talk about some of the best Adobe Photoshop features that every design enthusiast should know about. While it doesn't yet include all of Photoshop's features, you will see many of the most powerful and popular Photoshop industry-leading selection features in Photoshop on the web, including Object Selection, Remove Background, Adobe Camera Raw's image adjustments, and Content-Aware Fill. There are plenty of capabilities to enable you to make your images look better, remove unwanted items from your images, and composite photos together to create the innovative outputs that only Photoshop can deliver.

Lightroom - Lightroom is the all-in-one camera, catalog, and design workflow tool - which not only creates stunning prints from your best memories, but also helps you manage and organize them. It even syncs all your photos and videos right to your phone. For any photographers, the wide range of features and compatibility of the software is a boon. With the launch of the Adobe Lightroom CC, photos can be edited as well as directly through the camera. **HDR Photography** - In high dynamic range or HDR, different types of imagery are combined, typically in a single image, to render a wide range of tones of light and shadow, which may have been otherwise impossible to capture in a single scene. The double exposure technique is a good example of HDR. Photographers need to combine multiple exposures to capture the desired image, then to tweak and balance the colors and exposure for an ideal print. **Color Correction -** Since the beginning of the day, a colorist will have to put a lot of colored man hours into the same set of photographs. Color corrections always involve images of the same type with more or less similar characteristics. The monotone settings of a photograph (i.e. black&white) will create a monotone correction, which would be the same throughout the entire image. Hair & Face - The need for creating soft or defined facial features is a common need for photographers. The addition of features like hair correction, image retouching, and color correction are essential for one's image editing software. Hair & Face, the only feature that is exclusive to Photoshop, makes the image sharpening easy.

 $\label{eq:https://soundcloud.com/viechaltuihen1972/password-for-the-encrypted-file-assasian-creedrar https://soundcloud.com/siochiccuge1980/nch-express-invoice-keygen-12l$ 

https://soundcloud.com/khanananun1984/fluid-mechanics-and-fluid-power-engineering-by-ds-kumar-pdf-free-22

https://soundcloud.com/jetvidamaara/minecraft-alpha-1016-02-with-sound-game-hack-password https://soundcloud.com/ayobeshamses/asimovs-new-guide-to-science-1993-isaac-asimov-pdf-18 https://soundcloud.com/viagodmeders1972/codigo-de-activacion-de-manycam-pro-gratis https://soundcloud.com/thiemapopty1984/eclipse-flyff-bot-download

 $\label{eq:https://soundcloud.com/anovtopro1975/download-the-chaar-sahibzaade-movie-torrent https://soundcloud.com/gerwigsiddeg7/constitutional-law-by-isagani-cruz-pdfzip$ 

Sketch, a powerful but easy-to-learn tool for creating and editing vector graphics, was originally released as a supplement to Photoshop. Now it's available as a standalone app, a browser extension, a web app, and even a mobile device app. Sketch was once a complimentary download to Photoshop, but it now has its own website and reports Adobe as the fastest-growing startup in the U.S. A new "Contact Sheet" is now available in Photoshop CC. Click the "Photoshop" icon in the main menu and select "New" to access the new Contact Sheet. This function will import any of the supported cameras and tablets into one large image showcase. This is great for planning a photo shoot, for storing your images in an archive, or even for a quick and easy showing of all your key images to clients. The integration of a real-time color engine to the existing image editing features is significant. The result is a faster and more powerful tool that allows professionals to accomplish realtime editing in the tool itself while retaining the same hardware-independent benefits that the software has been known for since its inception. John Nack, CTO of Adobe, announced that "Photoshop will no longer generate files using the Apple ColorSync technology. As you know, since launch, Apple and Adobe have collaborated on a standard color profile file format called ColorSync. This has facilitated the sharing of color adjustments, and simplified color workflow across devices. However, since launch of Procreate 1.0, we have made significant advances in what can be done in Photoshop without relying on ColorSync." Since the announcement of this change the Adobe forum has been buzzing with excitement that Photoshop will no longer rely on ColorSync.

http://www.jobverliebt.de/wp-content/uploads/gerthelm.pdf

https://parsiangroup.ca/2023/01/topaz-labs-photoshop-7-0-free-full-version-download-extra-quality/ https://maisonchaudiere.com/advert/photoshop-2021-version-22-2-download-license-key-activation-co de-with-keygen-latest-update-2022/

 $\label{eq:https://shoeytravels.com/wp-content/uploads/2023/01/Photoshop-2021-Version-2201-Download-With-Key-For-Mac-and-Windows-lAtest-release-2023.pdf$ 

https://www.conventocefalu.com/wp-content/uploads/2023/01/Adobe-Photoshop-Download-For-Wind ows-10-Pc-TOP.pdf

https://bridgetsdance.com/index.php/2023/01/01/adobe-photoshop-2021-version-22-1-0-download-fre e-license-key-full-activation-last-release-2023/

 $\label{eq:https://psychosocial.media/wp-content/uploads/2023/01/Download-free-Photoshop-EXpress-Activation n-Code-With-Keygen-Windows-1011-lifetime-releaSe.pdf$ 

http://turismoaccesiblepr.org/wp-content/uploads/2023/01/Photoshop-2021-Version-2201-Download-f ree-Serial-Key-WIN-MAC-latest-updaTe-2023.pdf

https://ameppa.org/2023/01/02/photoshop-2022-version-23-product-key-full-win-mac-new-2022/

https://hamrokhotang.com/advert/photoshop-cs5-software-free-download-for-windows-8-exclusive/ https://securetranscriptsolutions.com/wp-content/uploads/2023/01/geodagm.pdf

https://healthpundit.net/2023/01/01/adobe-photoshop-cs3-crack-only-download-updated/

https://www.bullardphotos.org/wp-content/uploads/2023/01/Adobe-Photoshop-70-Free-Download-Ov erview-Free.pdf

https://www.manchuela.wine/wp-content/uploads/2023/01/Can-You-Download-Photoshop-On-Linux-H OT.pdf

 $\underline{https://www.spaziodentale.it/wp-content/uploads/2023/01/philraym.pdf}$ 

https://criptovalute.it/wp-content/uploads/2023/01/frebet.pdf

 $\label{eq:http://howtohousetrainapuppy.net/adobe-photoshop-cs6-free-download-full-version-for-windows-xp-top/$ 

https://jhutchinsonfay.com/wp-content/uploads/2023/01/Adobe-Photoshop-Download-In-Windows-10-VERIFIED.pdf

https://fairdalerealty.com/wp-content/uploads/2023/01/Download-Adobe-Photoshop-2021-Version-22 3-Incl-Product-Key-With-License-Key-3264bit-2023.pdf

https://duplicazionechiaveauto.it/adobe-photoshop-2021-version-22-2-download-activation-key-lifetim e-release-2022/

https://lustrousmane.com/download-adobe-photoshop-cs4-activator-lifetime-activation-code-64-bits-final-version-2022/

https://characterbuzz.com/adobe-photoshop-exe-download-free-top/

https://alohasurf.com/wp-content/uploads/2023/01/Adobe-Photoshop-70-Free-Download-Trial-Full-Version-LINK.pdf

http://www.360 sport.it/advert/download-free-adobe-photoshop-2021-version-22-1-0-with-registration-code-product-key-windows-10-11-2022/

https://rosehillwellness.com/wp-content/uploads/2023/01/Offline-Adobe-Photoshop-Download-BETTE R.pdf

https://www.planetneurodivergent.com/wp-content/uploads/2023/01/iuantad.pdf

https://coi-csod.org/wp-content/uploads/2023/01/Adobe-Photoshop-2021-Version-2242-Download-free -Full-Product-Key-With-Serial-Key-MacWin-3.pdf

https://shobaddak.com/wp-content/uploads/2023/01/devyberd.pdf

https://ekaterinaosipova.com/photoshop-2021-version-22-4-1-download-keygen-full-version-2023/202 3/01/02/

https://autodohoang.com/adobe-photoshop-2021-version-22-4-3-full-product-key-pc-windows-updated -2022/

https://www.zmiksowane.com/wp-content/uploads/2023/01/berfsant.pdf

https://dottoriitaliani.it/ultime-notizie/salute/free-download-noiseware-photoshop-cs3-hot/

https://www.godmotivated.org/wp-content/uploads/2023/01/lauels.pdf

http://healthfidge.com/wp-content/uploads/2023/01/iverthir.pdf

 $\label{eq:https://thexkids.org/wp-content/uploads/2023/01/Where-To-Download-Adobe-Photoshop-For-Free-Qu} \\ \underline{ora-VERIFIED-1.pdf}$ 

http://www.thebusinessarticle.com/wp-content/uploads/2023/01/Download-free-Adobe-Photoshop-20 21-Version-223-Crack-X64-lAtest-release-2023.pdf

https://evdehoca.com/2023/01/01/download-adobe-photoshop-cs6-2017-tasikgame-hot/

 $\label{eq:https://lormedia.ir/wp-content/uploads/2023/01/Photoshop-CS3-With-License-Code-With-Registration -Code-MacWin-64-Bits-upDated-2022.pdf$ 

https://sportboekingen.nl/download-photoshop-cc-2019-license-code/

http://www.khybersales.com/2023/01/01/photoshop-2021-version-22-4-2-download-torrent-activation-code-2022/

Using plugins, third-party browsers, and the browser's native capabilities, the Photoshop for Element touchscreen app offers powerful canvas-based editing capabilities. In addition to the basic editing tools, you can also use Adobe XD to quickly create and share interactive prototypes. Whether editing designs for print or the web, the app has the tools to help you make amazing creations faster. The new update to Photoshop desktop enables you to more easily solve problems, pick a tool, and deal with the biggest challenges in your editing workflow. New actions are built directly into the tool, like the one-click Delete and Fill tool that enables you to perform high-quality cleanup and compose your images for social media pages, ecommerce sites, and videos faster. With Content-Aware Masking and Content-Aware Fill, you can quickly identify and remove unwanted objects from your images while preserving the details of the areas you want to keep. Photoshop CC 2019, the long-awaited annual upgrade to the most used software in the world, introduces a long list of features, some of which are already available for feedback on the betas. The feature highlights are:

- Enhanced Image Updater
- Linked Wi-Fi
- Neural Networks
- Motion Blur
- Neural Filters

Other details included in Photoshop CC 2019 has a number of new features as follows:

- Photoshop CC'19 contains a variety of features to sharpen and enhance your web and mobile photos even the ones you post to social sites like Facebook.
- Built-in Wi-Fi functionality unlocks exclusive access to your Creative Cloud libraries from anywhere with a mobile device and a Wi-Fi network connection. This includes access to up to 5GB of free storage, plus all of the edits and projects you store in Creative Cloud.
- Six new filters and 11 new adjustment options will be available in Photoshop CC 2019: Artistic, Artsy, Candy, Dreamy, Ethereal, and Vintage.
- Several filters and options can now be individually disabled within Photoshop CC 2019.
- The File > Convert to Creative Cloud feature has been added to Photoshop CC 2019, unlocking the native Creative Cloud file format. Photoshop CC 2019 also features a 32-bit and 64-bit update option within the file format section of Photoshop.